MARSON\_FOXP3\_TARGETS\_STIMULATED\_DN

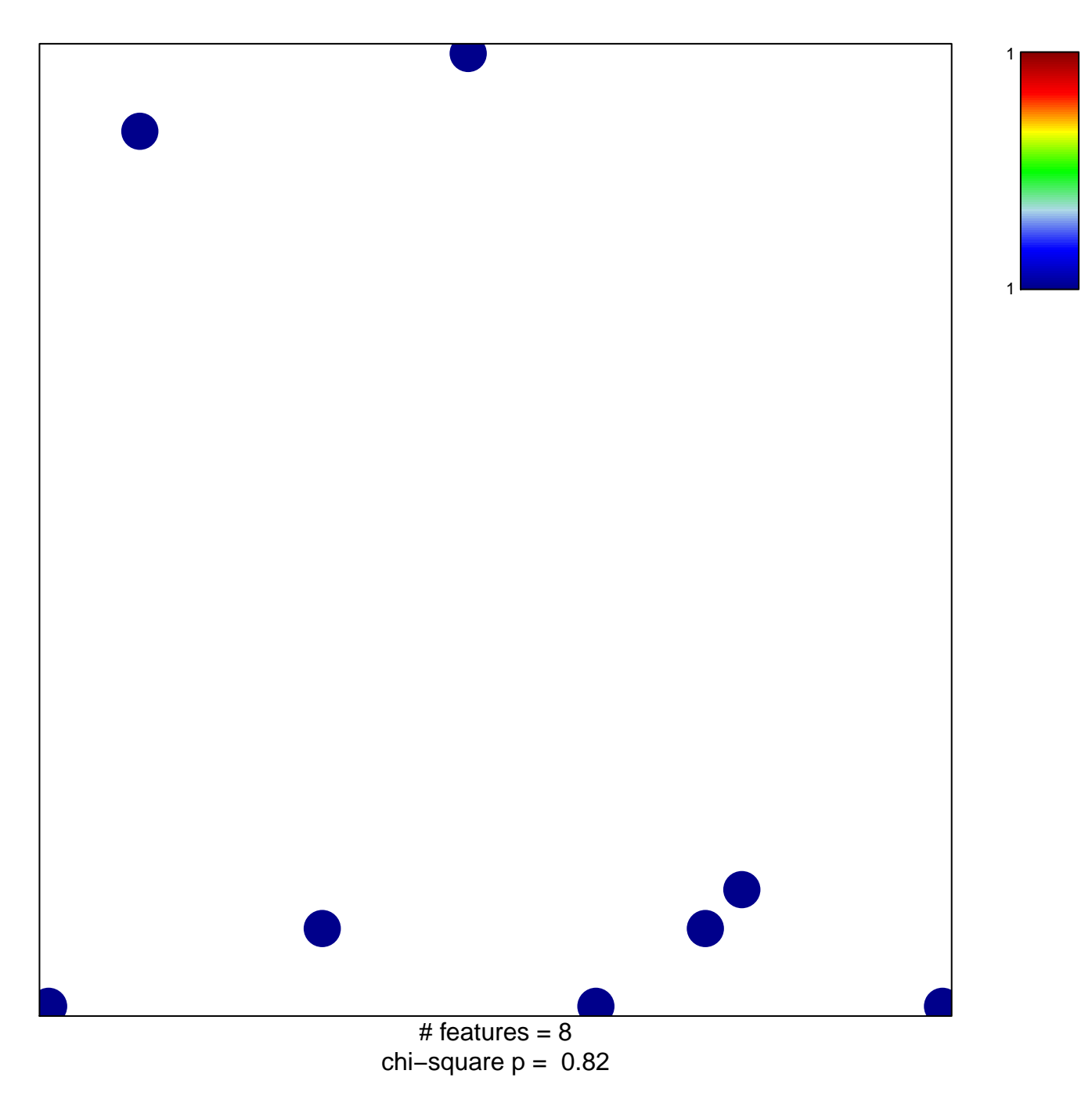

## **MARSON\_FOXP3\_TARGETS\_STIMULATED\_DN**

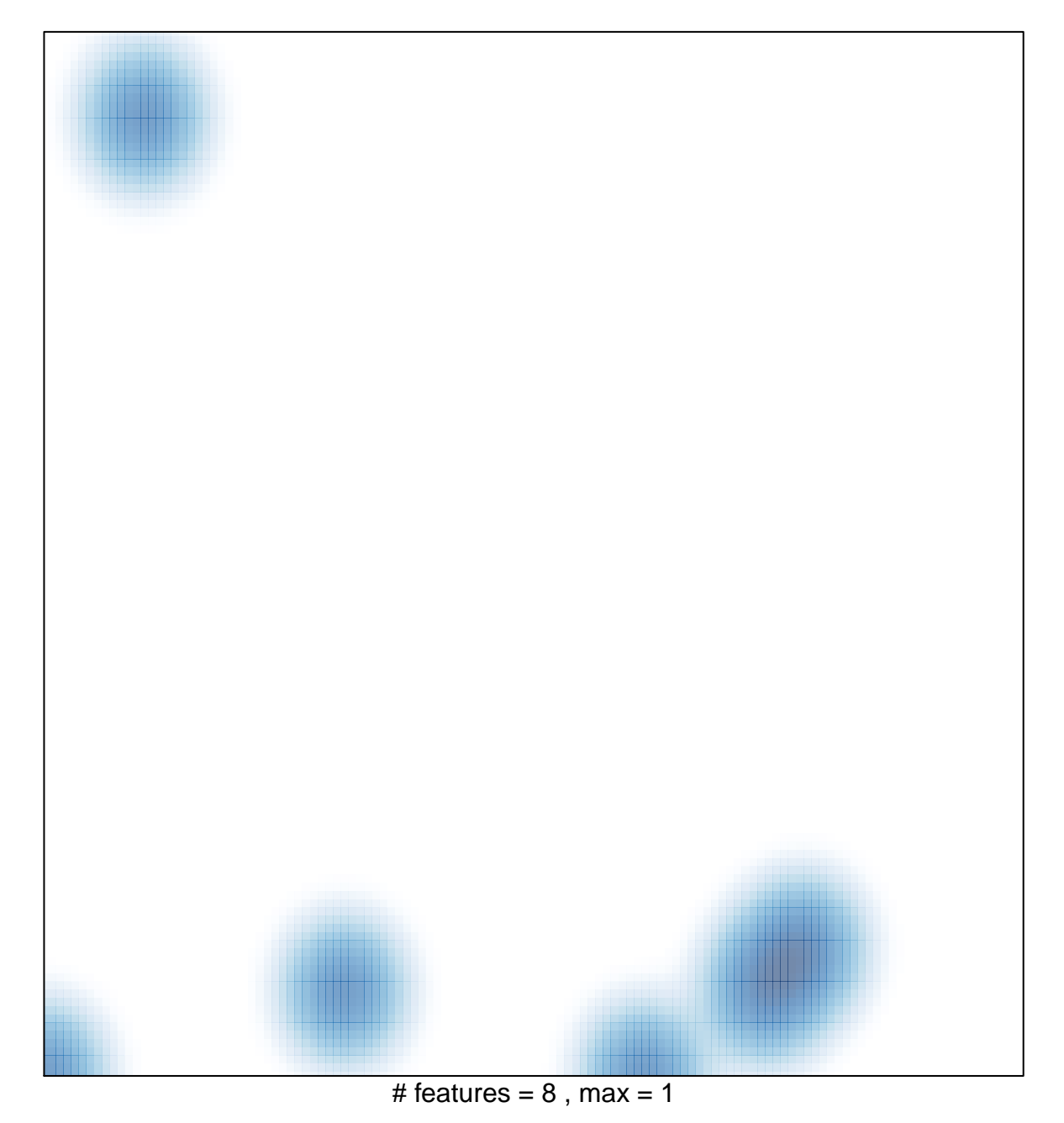